## **AutoCAD Crack Download X64**

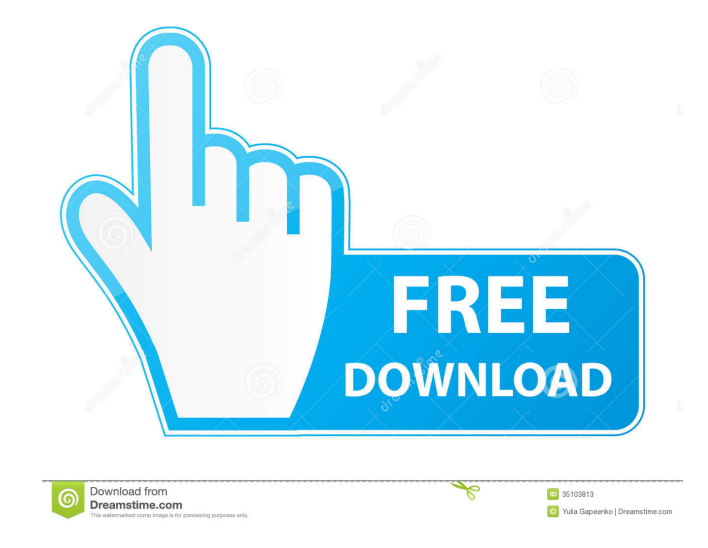

AutoCAD Crack Mac Basics Installation AutoCAD uses an administrative user account that is assigned to a user. When you install AutoCAD for the first time, you can use a desktop installation, which automatically creates an administrative user account. If you already have a user account on your computer, you can install AutoCAD into the existing account. You can also install AutoCAD into a virtual machine. Note: AutoCAD won't let you access the web if you use an administrative user account. To install AutoCAD: Download the latest release of AutoCAD to a local disk on your computer. Start AutoCAD. Choose Install Setup from the File menu. The Install Setup dialog box opens. Click Install AutoCAD. The Install Setup dialog box closes. If you choose to install AutoCAD into an existing user account, click Continue. Otherwise, click Next. You are prompted to enter the installation location, language, and if you want to install the PDF add-on. Click the Select a folder radio button and select a folder location. Note: If you already have a user account on your computer, you can install AutoCAD into the existing account. Click Add Users if you are prompted. Click Next. You are prompted to enter a user name and password. If you already have a user account on your computer, you can use the existing user account. Click Continue. If you don't have a user account on your computer, you can create a new user account. You are prompted to enter a password for the new user account. You are prompted to check the box for the user account you want to create. Click Next. The following dialog box opens. If you choose to install AutoCAD into a virtual machine, click Continue. Otherwise, click Install. Note: Installation of AutoCAD into a virtual machine takes longer than a normal installation. Click Install. You are prompted to enter the installation location, language, and if you want to install the PDF add-on. Click Next. A dialog box opens. If you already

have an administrative user account on your computer, the dialog box opens and you can click Continue. Otherwise, click Create. The Create User dialog box opens. Enter the new user name

**AutoCAD Crack (LifeTime) Activation Code Free Download [32|64bit]**

AutoCAD uses version control (TFS and SVN) which allows users to record how changes to a drawing have been made and to rollback changes to a drawing when necessary. AutoCAD is known for its great extensibility and very large extensibility community. This includes a large number of add-on products, third-party components, custom documentation formats, and SDKs. The ability to extend AutoCAD has made the software nearly impossible to master. System requirements AutoCAD 2010 and later versions are available for Windows 2000 or later, Mac OS X 10.6 or later, Linux Ubuntu 12.04 or later, and Solaris 11.3 or later. AutoCAD LT is available for Windows XP and Windows Vista (with Service Pack 2 or later), Windows 7, and Windows 8. AutoCAD LT is available for Windows 2000 or later, Mac OS X 10.5 or later, Linux Ubuntu 12.04 or later, and Solaris 11.3 or later. The latest AutoCAD can be downloaded and installed directly from Autodesk without having to purchase a copy of a license. AutoCAD features AutoCAD 2010 or later can be used as a drawing program to design buildings, other structures, and furniture, for example, by architects and interior designers. It can also be used as a way to process 3D CAD models, import them into AutoCAD, convert them to 2D drawings, and export them to other CAD formats. The software allows users to create and modify drawing objects and commands, and create a drawing based on an XML file. It has the ability to import and export CAD drawings and 3D data. AutoCAD LT has significantly fewer features and capabilities than AutoCAD. It can be used to view and modify drawings with the LDraw (Lite Drawing) component. It can export drawings to PDF and the

DWG format. It is available for Windows only. Applications and component AutoCAD is available as a stand-alone application, AutoCAD LT is available as a stand-alone application or integrated into the Autodesk family of products. It can be purchased as a package from the vendor, either as a stand-alone application or as part of a bundle containing a suite of related software applications, such as aspart of AutoCAD LT Complete, Part of AutoCAD WS or AutoCAD eDrawings. The suite 5b5f913d15

Start Autocad and do the following: - Click on the File menu, navigate to "Options," and click on "Interface." - From the "Display" tab, change the "Document Mode" to "Using in-canvas key." - Click OK, exit, and run the AutoCAD. - The key will be used to open the file. - The key must be passed on to the user in the file. - Autocad must be started with the same key that was used to generate the key. - The key may be copied and pasted in the file. - For more help on the key generator, call Autodesk technical support. Revision as of 10:25, 24 April 2014 Apropos of recent discussion on maciej's blog, I figured I'd write up a short guide for the use of the GFWL Key Generator in autocad 2012+. The steps below are to be done on Windows (I'm doing the steps on Windows 7, others are welcome to use their own OS, as long as they are familiar with the operating system). Steps Generating the key. You can download it from the link below: The key, when installed, needs to be passed on to the user, so make sure it is available in the file. The key may be copied and pasted in the file. Install Autodesk Autocad and activate it. Start Autocad and do the following: 1. Click on the File menu, navigate to "Options," and click on "Interface." 2. From the "Display" tab, change the "Document Mode" to "Using in-canvas key." 3. Click OK, exit, and run the AutoCAD. 4. The key will be used to open the file. The key must be passed on to the user in the file. 5. Autocad must be started with the same key that was used to generate the key. 6. The key may be copied and pasted in the file. 7. For more help on the key generator, call Autodesk technical support. Please note that the key does not get installed in the file, the key itself is passed on to the

## **What's New In AutoCAD?**

A new Import Markup feature for quickly capturing the feedback into your design or add-on-checklist with one click. Continuous feedback and actionable decisions. Add your feedback directly into the drawing or add-on-checklist, and get a fast and timely response. Seamless transition between drawing and checklist. You can edit your drawings and checklists as you work, without having to close and reopen your drawings. Handy shortcuts. Access your markups in a new auto-collapsed pane, called the checklist. Use the markup assistants on the toolbar to generate your feedback quickly. "Markup Assist" in an open drawing can result in serious problems, such as skipping materials and losing the ability to place shapes properly. Checklist for marking up process: A new Markup Assist feature for quickly capturing the feedback into your drawing or add-on-checklist with one click. Continuous feedback and actionable decisions. Add your feedback directly into the drawing or add-onchecklist, and get a fast and timely response. Seamless transition between drawing and checklist. You can edit your drawings and checklists as you work, without having to close and reopen your drawings. Handy shortcuts. Access your markups in a new auto-collapsed pane, called the checklist. Use the markup assistants on the toolbar to generate your feedback quickly. "Markup Assist" in an open drawing can result in serious problems, such as skipping materials and losing the ability to place shapes properly. Checklist for marking up process: A new Markup Assist feature for quickly capturing the feedback into your drawing or add-on-checklist with one click. Continuous feedback and actionable decisions. Add your feedback directly into the drawing or add-onchecklist, and get a fast and timely response. Seamless transition between drawing and checklist. You can edit your drawings and checklists as you work, without having to close and reopen your drawings. Handy shortcuts. Access your markups in a new auto-collapsed pane, called the checklist. Use the markup assistants on the toolbar to generate your feedback quickly. "Markup

Assist" in an open drawing can result in serious problems, such as skipping materials and losing the ability to place shapes

**System Requirements:**

Mac OS X 10.7.5 or later Core 2 Duo CPU 4 GB of RAM Graphics card 512MB or higher 1 GB free hard drive space A DVD drive or other disc-based optical drive Internet connection DVD/CD-ROM drive Please read the manual that comes with the game carefully. Terms of Use: There are no refunds for this item. For more information, see www.xbox.com/live/accounts. ©2015 by Microsoft Corporation.

- <https://www.mycoportal.org/portal/checklists/checklist.php?clid=2104>
- [https://www.vsv7.com/upload/files/2022/06/jGHggGQe4UyDk1u33M1h\\_07\\_54501429b7a480bd1a17a7f48917e0fd\\_file.pdf](https://www.vsv7.com/upload/files/2022/06/jGHggGQe4UyDk1u33M1h_07_54501429b7a480bd1a17a7f48917e0fd_file.pdf)
- <https://captainseduction.fr/wp-content/uploads/2022/06/AutoCAD-13.pdf>
- <https://www.plori-sifnos.gr/wp-content/uploads/2022/06/taniol.pdf>
- <https://dbsangola.com/wp-content/uploads/2022/06/AutoCAD-3.pdf>
- <https://tobicon.jp/3201/>
- https://x-streem.com/upload/files/2022/06/4W5ptFRIMxOgHiEtLu3l\_07\_ad00070e4a66586a510ca0eefc199930\_file.pdf
- [https://kurditi.com/upload/files/2022/06/zZhIGh3JNQEHrHbKVoGQ\\_07\\_ad00070e4a66586a510ca0eefc199930\\_file.pdf](https://kurditi.com/upload/files/2022/06/zZhIGh3JNQEHrHbKVoGQ_07_ad00070e4a66586a510ca0eefc199930_file.pdf)
- <https://aurespectdesoi.be/autocad-19-1-crack-free-win-mac-april-2022/>
- [https://technospace.co.in/upload/files/2022/06/9CoAg7iehEj5lOV9dH78\\_07\\_ad00070e4a66586a510ca0eefc199930\\_file.pdf](https://technospace.co.in/upload/files/2022/06/9CoAg7iehEj5lOV9dH78_07_ad00070e4a66586a510ca0eefc199930_file.pdf)
- <http://www.studiofratini.com/autocad-24-0-macwin-april-2022/>
- <https://www.hubeali.com/?p=6494>
- <https://nansh.org/portal/checklists/checklist.php?clid=67377>
- <https://www.rochanatural.com/autocad-24-1-updated-2022/>
- <http://www.male-blog.com/wp-content/uploads/2022/06/galdei.pdf>
- <http://f1groupconsultants.com/?p=5999>
- <https://atompublishing.info/autocad-2021-24-0-with-key-free-latest-2022/>
- <https://www.webcard.irish/autocad-crack-free-win-mac-latest/>
- <https://touristguideworld.com/autocad-2018-22-0-2022/>

<https://www.vikaybeauty.com/wp-content/uploads/2022/06/tadothm.pdf>